# Habilitar la detección de loopback en un switch Ī

# **Objetivo**

Loopback Detection (LBD) es una función que protege contra loops enviando paquetes de protocolo loop cuando tiene activada la protección contra loops. Cuando el switch transmite un paquete de protocolo loop y el puerto recibe el mismo paquete, cierra el puerto que recibió el paquete. Aunque es similar al protocolo de árbol de extensión (STP), el LBD no depende del STP. El puerto que recibió el loop se pone en estado Apagar. Luego se envía una trampa y luego se registra el evento.

## Dispositivos aplicables

- Serie Sx250
- Serie Sx350
- Serie SG350X
- Serie Sx550X

### Versión del software

● 2.3.5.63

### Habilitar la detección de loopback en el switch

Paso 1. Elija si desea administrar el switch o la red.

Nota: En este ejemplo, se elige Administración de switches.

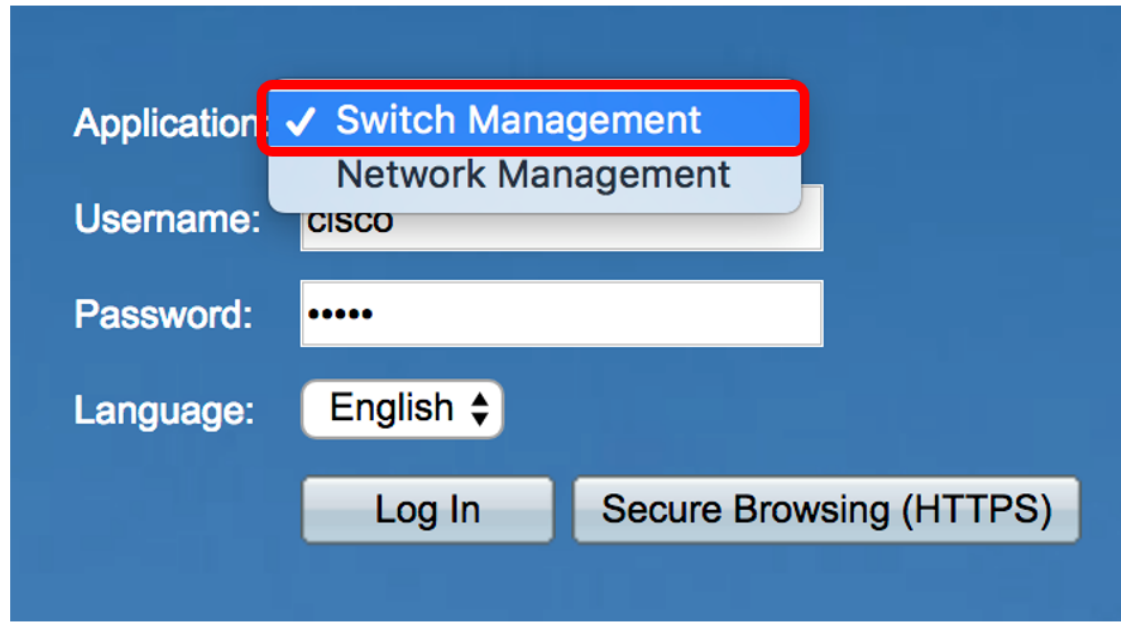

Paso 2. Ingrese sus credenciales y luego haga clic en Iniciar sesión.

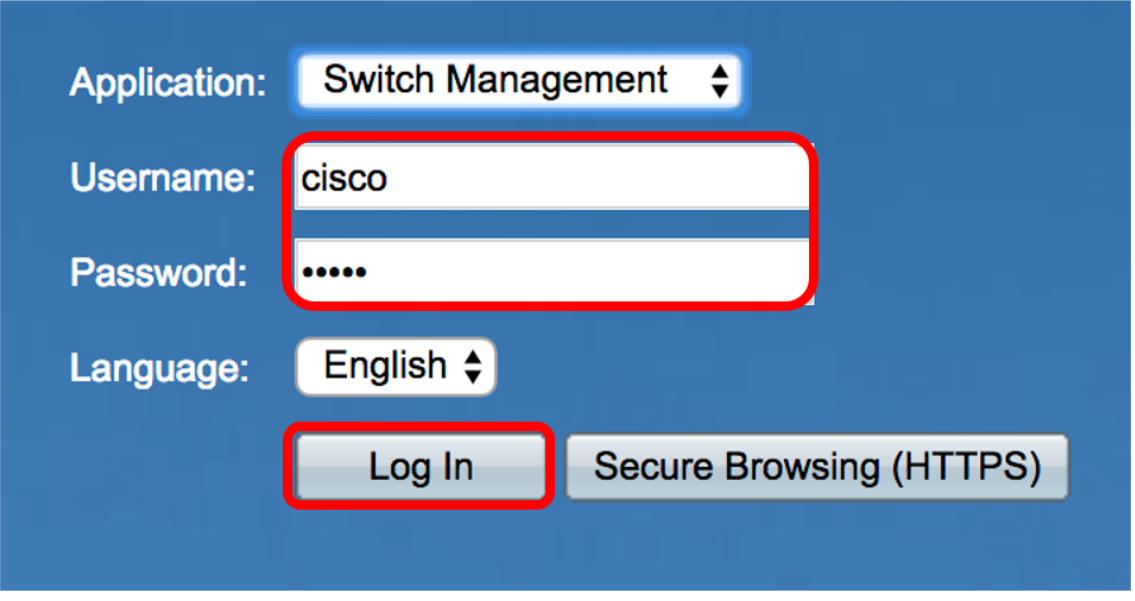

Paso 3. Haga clic en la lista desplegable Modo de visualización y luego elija Avanzado.

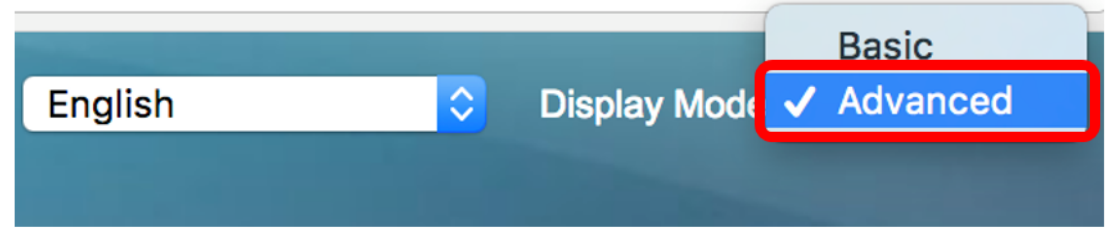

Paso 4. Elija Port Management > Loopback Detection Settings.

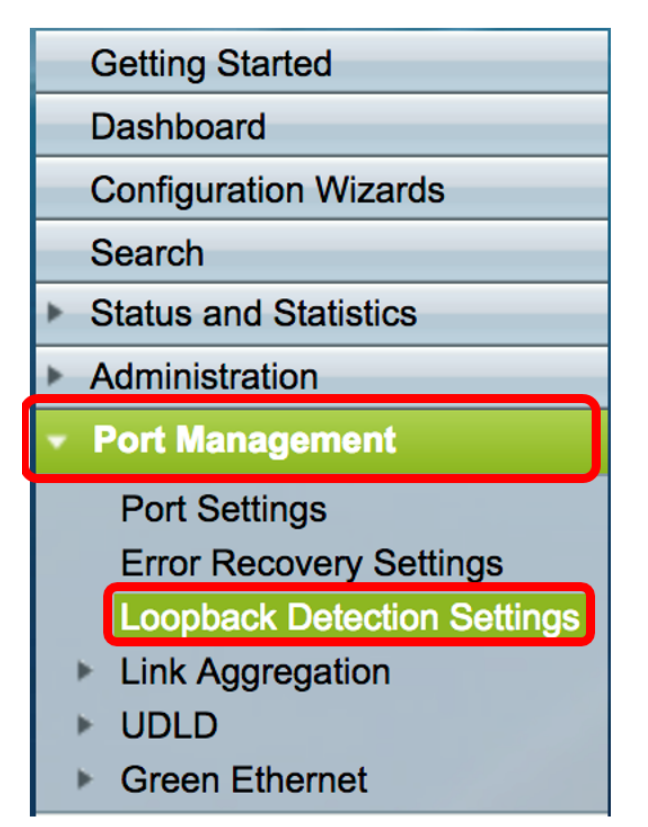

Paso 5. Marque la casilla de verificación Loopback Detection Enable .

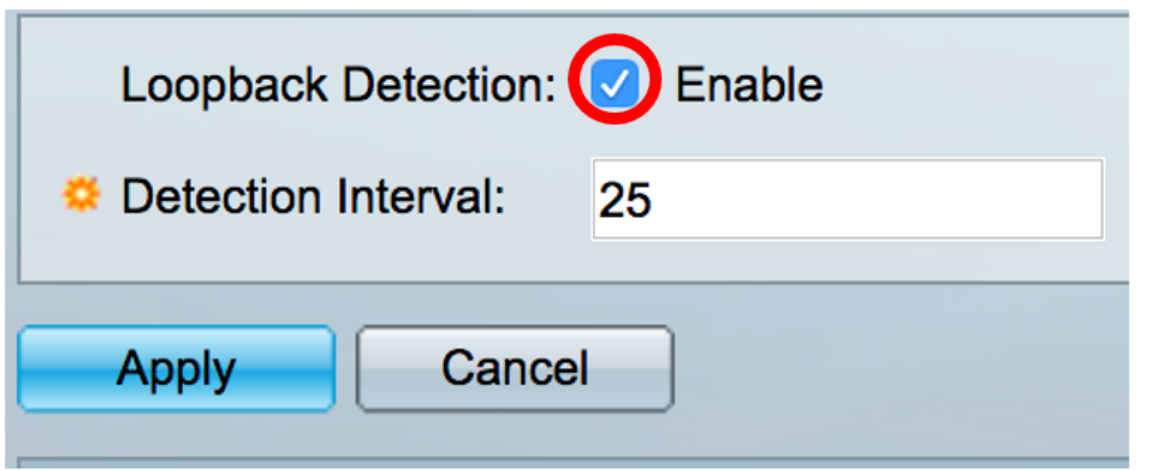

Paso 6. Introduzca el valor Intervalo de detección.

Nota: El intervalo válido es de 10 a 60. El valor predeterminado es 30. En este ejemplo, se ingresa 25.

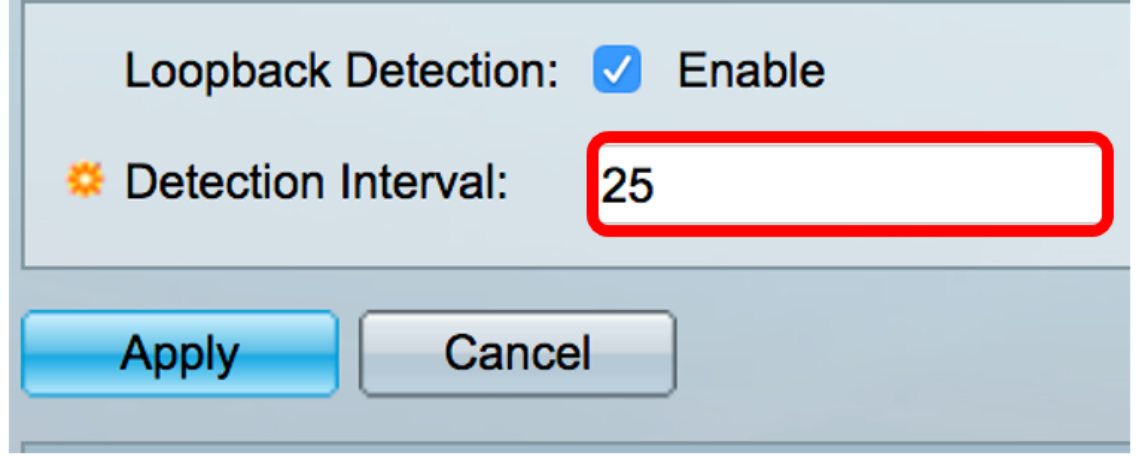

Paso 7. Haga clic en Apply (Aplicar).

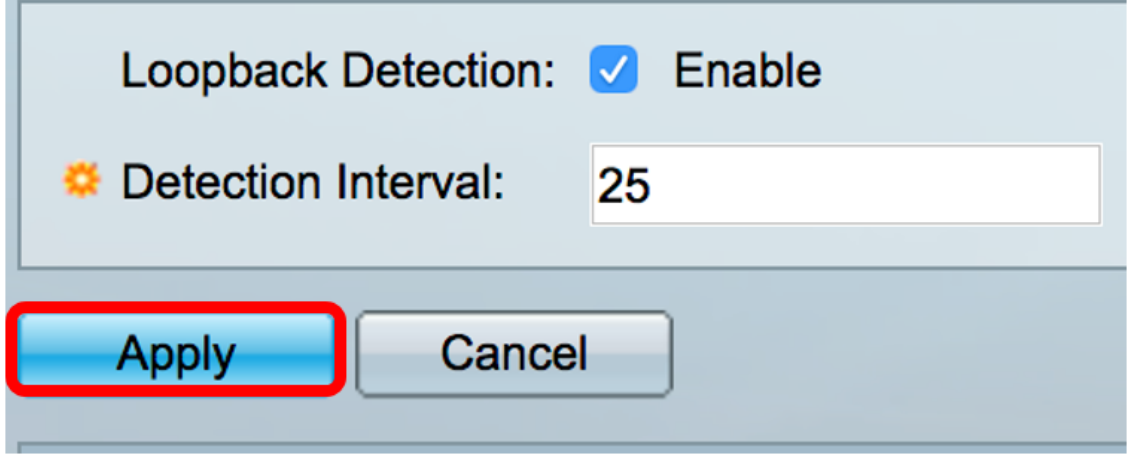

Paso 8. (Opcional) Haga clic en Guardar para guardar la configuración permanentemente.

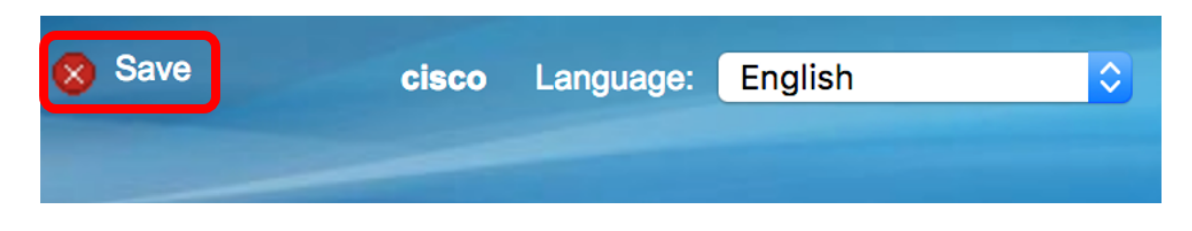

#### Activar detección de loopback en el puerto

Paso 1. En la Tabla de Configuración de Puerto de Detección de Loopback, haga clic en el botón de opción correspondiente al puerto que debe configurarse.

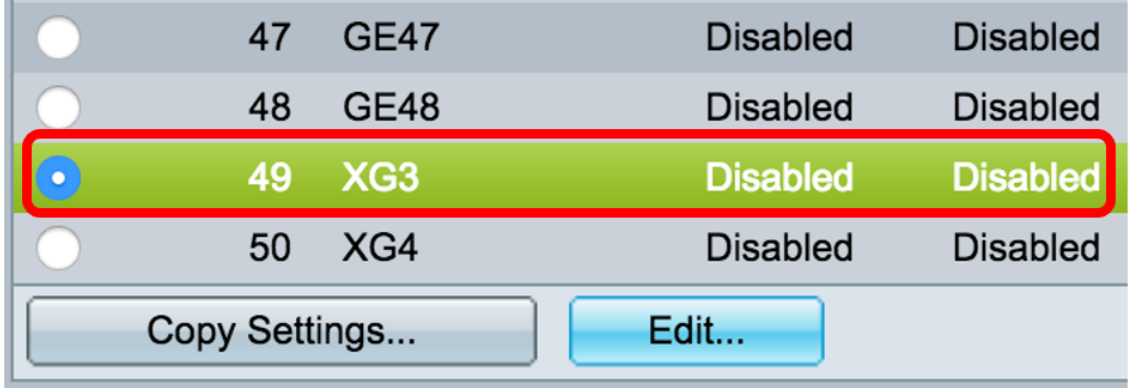

Nota: En este ejemplo, se elige XG3.

Paso 2. Haga clic en Editar.

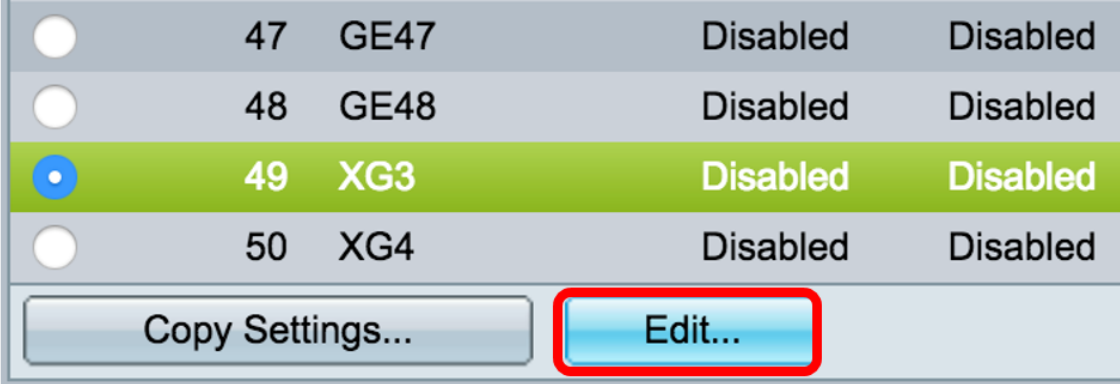

Paso 3. Marque la casilla de verificación Loopback Detection State Enable .

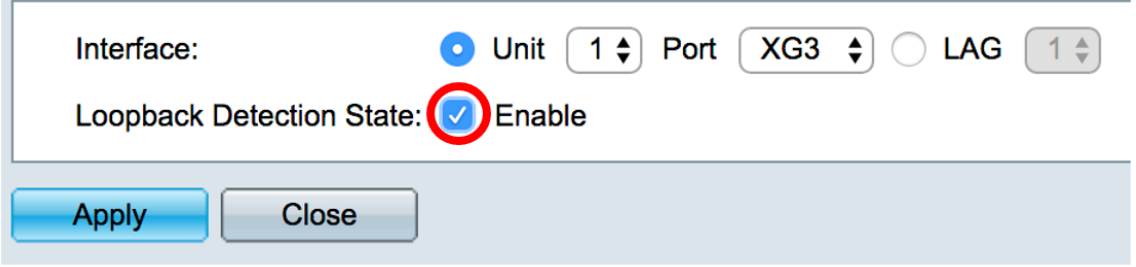

Paso 4. Haga clic en Apply (Aplicar).

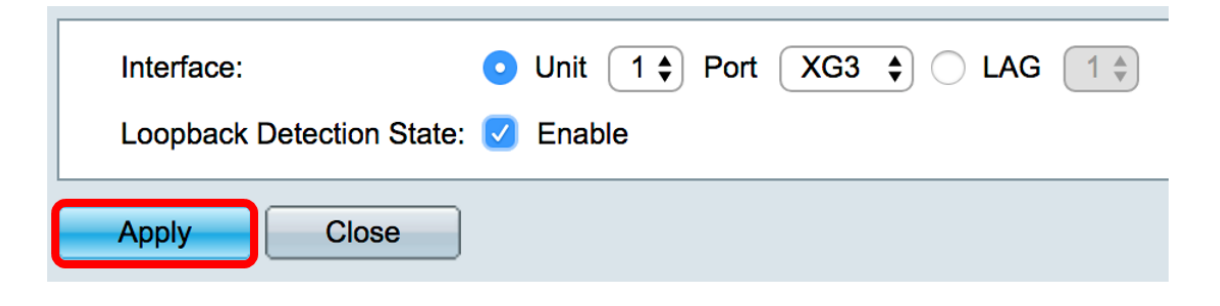

Paso 5. Haga clic en Guardar para guardar la configuración permanentemente.

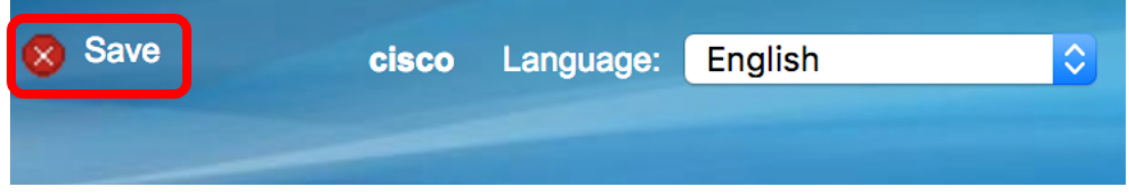

Paso 6. Verifique que el estado administrativo de detección de loopback esté habilitado.

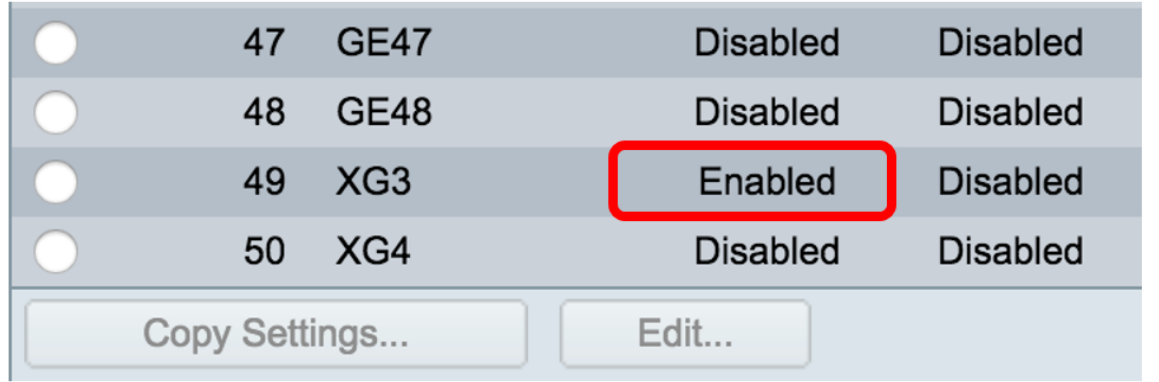

Paso 7. (Opcional) Repita los pasos para cada puerto que necesita tener LBD habilitado.

Ahora debería haber activado correctamente la detección de loopback en su switch.